# **Einleitung Versuch 5: Simulation der Signalausbreitung am Membranmodell**

Franz Bartl, Patrick Piwowarski, Eglof Ritter Biophysikalische Chemie, HU Berlin

In diesem Versuch werden Sie die räumliche Signalausbreitung entlang eines Axons an einem Modell simulieren.

## **1. Physikalische Grundlagen**

#### **1.1. Grundlagen der Elektrizitätslehre**

#### **Elektrische Spannung U:**

Die elektrische Spannung ist die Ursache des elektrischen Stromes. Strom kann nur fließen, wenn eine unterschiedliche Verteilung von Ladungsträgern eine elektrische. Potentialdifferenz (Spannung) erzeugt. Die Ladungsträger bewegen sich gerichtet weg von gleichnamigen hin zu ungleichnamigen Ladungen und erzeugen so einen Strom. Die Einheit der Spannung ist Volt [V].

#### **Elektrischer Strom I:**

Bewegen sich die Ladungen in einem elektrischen Leiter in eine Richtung, so spricht man von einem elektrischen Strom. Die elektrische Stromstärke ist eine Basisgröße und gibt an, wieviele Ladungen pro Zeiteinheit den Leiterquerschnitt passieren. Sie wird mit dem Formelzeichen I bezeichnet. Die Einheit der Stromstärke ist das Ampere [A].

$$
I=\frac{Q}{t}
$$

*I* -Stromstärke, *Q* - Ladung, *t* -Zeit

#### **Elektrischer Widerstand R:**

Verschiedene Körper leiten den elektrischen Strom unterschiedlich gut. Insofern wird jedem Objekt ein elektrischer Widerstand R zugeordnet. Der Widerstand beschreibt, welche Spannung nötig ist, um eine bestimmte Stromstärke hervorzurufen.(**Ohm'sches Gesetz**):

$$
R = \frac{U}{I}
$$

*R* - Widerstand, U-Spannung, *I* -Stromstärke

Die Einheit des elektrischen Widerstandes ist Ohm [Ω] Der Kehrwert 1/R des elektrischen Widerstandes ist der **Leitwert**, seine Einheit Siemens [S].

## **Spezifischer elektrischer Widerstand**  $P$  **:**

Körper gleicher Abmessungen aber aus unterschiedlichen Materialien wie z.B. Metalle, Kunststoffe, Glas, Gewebe leiten elektrischen Strom unterschiedlich gut. Das Spektrum reicht hier von extrem gut leitenden Supraleitern bis hin zu Isolatoren. Der spezifische Widerstand  $P$  (: Rho) ist eine Materialkonstante, sie wird wie folgt berechnet:

$$
\rho = R \cdot \frac{A}{l}
$$

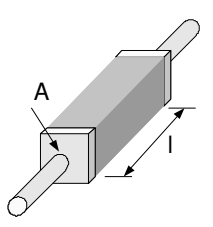

<sup>ρ</sup> -spezifischer Widerstand, *R* - Widerstand, *A* -Querschittsfläche, *l* -Länge Die Einheit des spezifischen Widerstandes ist [ΩmDer Kehrwert  $1/θ$  des spezifischen Widerstands ist die sog. **elektrische Leitfähigkeit.** 

#### **Schaltungen von Widerständen - Kirchoffsche Regeln**

#### **Reihenschaltung von Widerständen**

Als Reihenschaltung bezeichnet man eine Schaltung von zwei oder mehreren Widerständen, die hintereinander geschaltet sind. Alle Elemente, die in Reihe geschaltet sind werden von dem gleichen Strom durchflossen, da keine Ladungsträger erzeugt oder vernichtet werden  $I_G = I_1 = I_2 = I_3$ ). Der Gesamtwiderstand der Schaltung ist die Summe der einzelnen Widerstände.  $R_G = R_1 + R_2 + R_3$ . Die Spannung verteilt sich auf die einzelnen Widerstände, so dass die Summe der Teilspannungen gleich der Gesamtspannung ist.  $U_G = U_1 + U_2 + U_3$ (Kirchhoffsche Maschenregel)

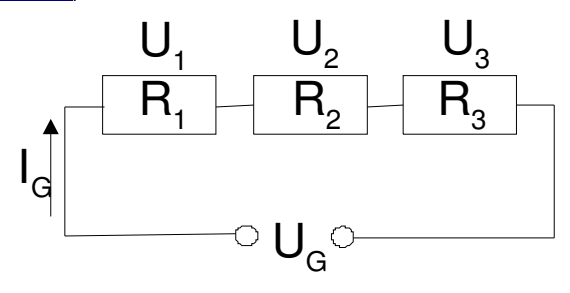

Ein Beispiel einer Reihenschaltung ist eine Lichterkette.

#### **Parallelschaltung von Widerständen**

In einer Parallelschaltung liegt an allen ihren Elementen der gleiche Potential-Unterschied, d.h. die gleiche Spannung  $U_G = U_1 = U_2 = U_3$ . Der Gesamtstrom I verteilt sich nach der Kirchhoffschen Knotenregel auf die einzelnen Zweige  $I_G = I_1 + I_2 + I_3$ .

Der resultierende Gesamtwiderstand *RG* einer parallelen Anordnung von Einzelwiderständen ist immer kleiner als der kleinste Einzelwiderstand und ergibt sich zu:  $\overline{R_{_G}}$  =  $\overline{R_{_1}}$  +  $\overline{R_{_2}}$  +  $\overline{R_{_3}}$ 1 1 1 1  $R_G$   $R_1$   $R_2$   $R$  $=\frac{1}{R} + \frac{1}{R} +$ 

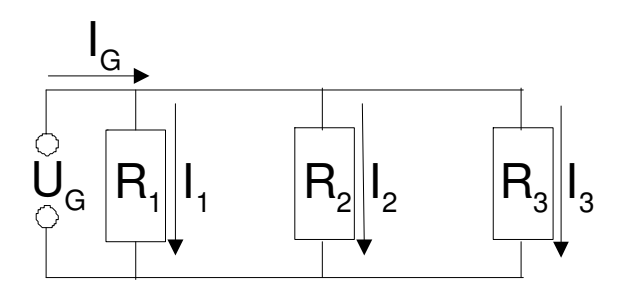

Ein Beispiel einer Parallelschaltung ist das Haushaltsstromnetz.

#### **Kondensator**

Ein Kondensator ist ein elektrisches Element, das fähig ist, elektrische Ladungen und damit Energie zu speichern. Im einfachsten Fall besteht ein Kondensator aus

zwei parallelen Metallplatten, die sich nicht berühren und durch einen Isolator (Luft oder Dielektrikum) voneinander getrennt sind. Die

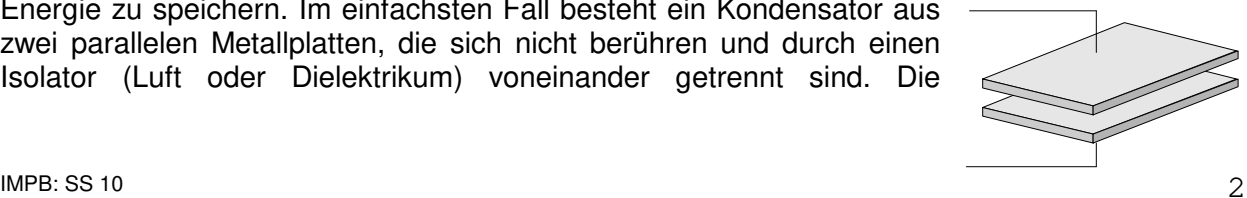

Fähigkeit elektrische Ladungen zu speichern wird als (elektrische) Kapazität bezeichnet. Sie wird in der Einheit Farad gemessen und gibt an, wie viel Ladung bei einer bestimmten Spannung auf dem Kondensator gespeichert werden kann.

$$
C = \frac{Q}{U}
$$

## *C* -Kapazität, *Q* - Ladung, *U* -Spannung

Das Aufladen eines Kondensators erfolgt über eine Spannungsquelle (z.B. Batterie). Die Arbeit, die beim Aufladen verrichtet wird, wird in Form von Ladungstrennung bzw. elektrostatischer (potentieller) Energie gespeichert. Werden die Speicherflächen des Kondensators leitend verbunden (z.B. durch einen Widerstand), können sich die Ladungsträger wieder äquilibrieren und die gespeicherte Energie treibt einen Strom zwischen den Kondensatorplatten an.

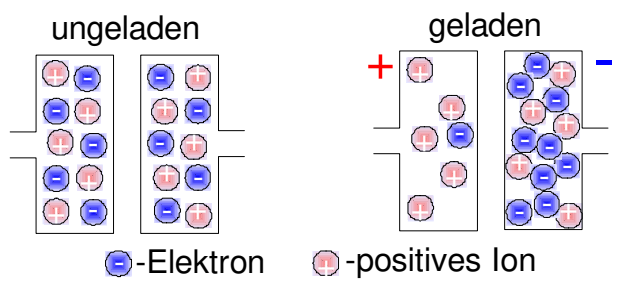

#### **Laden und Entladen eines Kondensators**

Wird ein ungeladener Kondensator an eine Spannungsquelle (Batterie) angeschlossen, so wandern aufgrund der angelegten Spannung die Ladungsträger (hier: Elektronen) von der einen Kondensatorseite ab und sammeln sich an der anderen Kondensatorseite an. Durch elektrostatische Abstoßung wird weitere Ladungstrennung umso schwieriger, je mehr Ladung schon auf der Kondensatorplatte gespeichert ist, so dass die Ladung in einem sog. Sättigungsverhalten gegen einen Maximalwert, die Kapazität, strebt. Die Kapazität gibt an, welche Ladungsmenge der Kondensator bei einer bestimmten Spannung U speichert. Der zeitliche Verlauf des Aufladevorgangs (Zunahme der Ladung am Kondensator) wird daher durch eine Exponentialfunktion beschrieben.

$$
Q(t) = C \cdot U_0 \cdot \left(1 - e^{-\frac{t}{RC}}\right)
$$

*Q* - Ladung,*C* -Kapazität, *U*<sup>0</sup> -Spannung der Spannungsquelle, *t* - Zeit, *R* - Widerstand

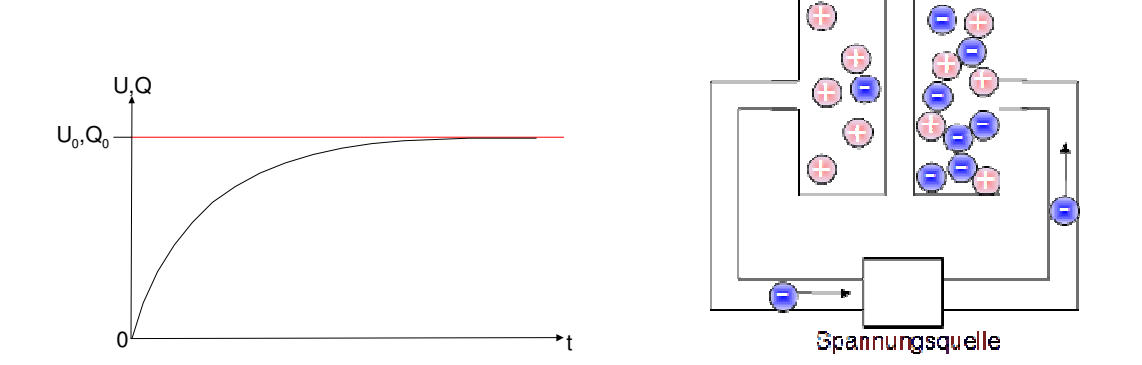

Die von der Ladespannungsquelle gelieferte Energie ist in einem geladenen Kondensator in Form eines elektrischen Feldes zwischen den Kondensatorplatten gespeichert. Bei der Entladung eines Kondensators erhält man diese Energie zurück. Ab dem Entladezeitpunkt sinkt die Spannung genauso wie die Ladung des Kondensators vom Maximalwert exponentiell auf null ab.

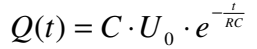

*Q* - Ladung,*C* -Kapazität, *U*<sup>0</sup> -Spannung der Spannungsquelle, *t* - Zeit, *R* - Widerstand

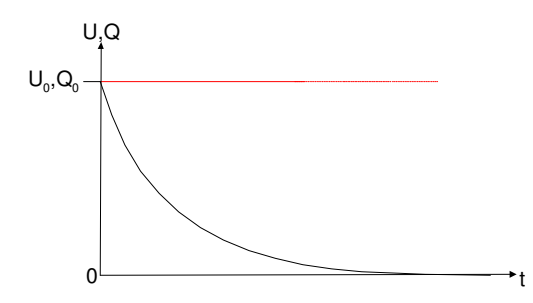

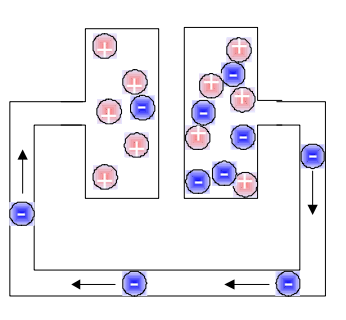

## **Oszilloskop**

Elektrische Signale in den Nervenzellen und in unserem Modell verändern sich zeitlich sehr schnell (Millisekunden). Ein Oszilloskop ist ein elektronisches Messgerät, welches die zeitlichen Veränderungen einer elektrischen Spannung registriert und in Form eines Graphen darstellt. Das nebenstehende Bild zeigt verschiedene Spannungsquellen sowie deren dazugehörige Graphen, die ein Oszilloskop zeigen würde.

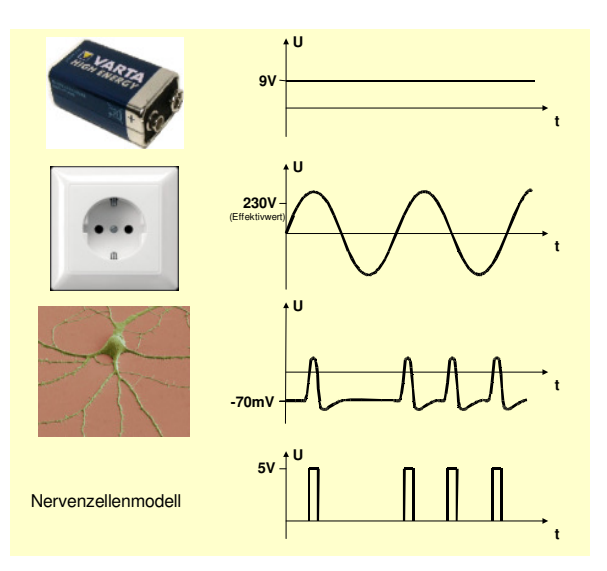

#### **Funktionsgenerator**

Ein Funktionsgenerator dient zu Erzeugung einer zeitlich veränderlichen Spannung und damit elektrischer Schwingungen mit unterschiedlichen Kurvenformen, wie z.B. einer Sinusschwingung. Die Frequenz und Amplitude dieser Schwingungen kann variiert werden. Im nebenstehenden Bild sieht man Beispiele einiger Schwingungen, (Sinus-, Dreieck- und Rechteckfunktion), die sich mit Hilfe eines Funktionsgenerators erzeugen lassen. (die blauen Linien markieren die Amplitude, die roten die Periodendauer T=1/f der Schwingung)

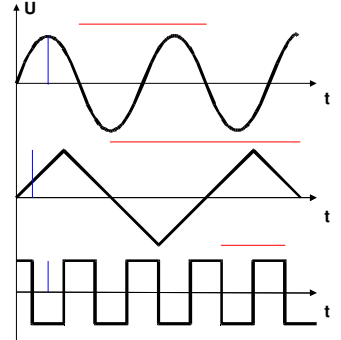

#### **Spannungsverhalten am RC-Glied**

Ein wichtiges Bauteil sehr vieler elektrischer Schaltungen ist die Zusammenschaltung eines Widerstandes und eines Kondensators (RC-Glied; R: resistor, also Widerstand, C: capacitator, d.h. Kondensator). Hierbei kommen nun die Eigenschaften beider Einzelbauteile zusammen: Die Verminderung des Stroms I durch den Widerstand R

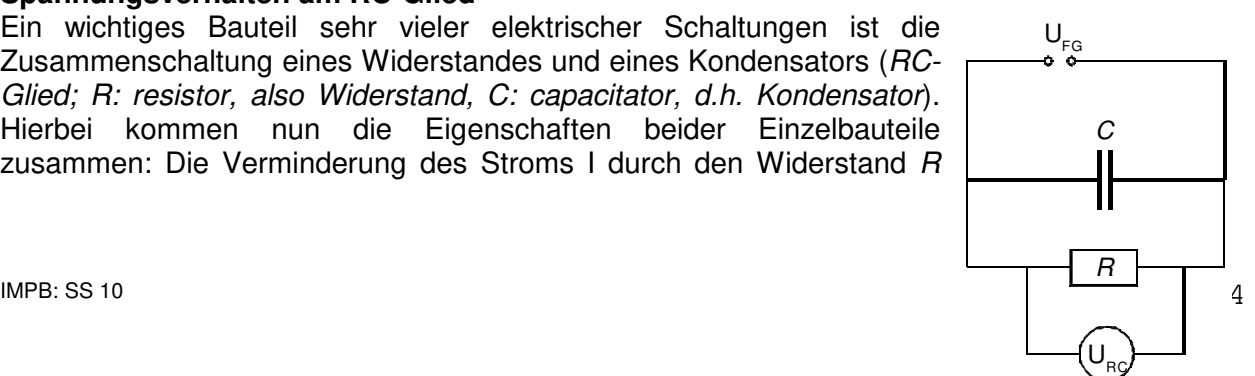

sowie das zeitliche Verhalten des Kondensators C beim Be- und Entladevorgang (s.o.). Wird nun also eine Rechteckfunktion U<sub>FG</sub> durch einen Funktionsgenerator erzeugt, so ergeben sich die dargestellten Strom- Spannungskurven  $U_{RC}$  und  $I_{RC}$ . Zu beachten ist, dass sich nach dem Abschalten der Erregungsspannung  $U_{FG}$  der Kondensator über den Widerstand entlädt, dies führt zu einer Ladungsverschiebung (Strom) in umgekehrter Richtung. Der Widerstand verzögert die Beladung und ermöglicht die Entladung des Kondensators.

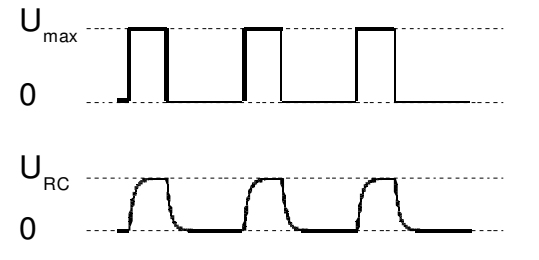

Spannungsverhalten am RC-Glied

#### **1.2. Das Axonmodell**

#### **Aufbau einer Nervenzelle**

Eine Nervenzelle nimmt Signale an den Dendriten auf, diese werden im Axonhügel summiert und das Axon leitet die Resultierende an die Synapsen weiter. Diese Weiterleitung kann entweder aktiv oder passiv erfolgen, d.h. mit oder ohne Signalverstärkung. Bei der passiven Weiterleitung flacht das Signal auf der Länge des Axons immer weiter ab. In Rahmen des Praktikums wollen wir uns mit der Simulation der passiven Reizweiterleitung begnügen. Die Zellmembran des Axons trennt intra- und extrazellulären Bereich voneinander und ist ein guter Isolator. Allerdings sind in die Membran Ionenkanäle und Ionenpumpen eingelagert, welche den Austausch von Na<sup>+</sup>, K<sup>+</sup>, Cl<sup>-</sup> u.a. Ionen regeln.

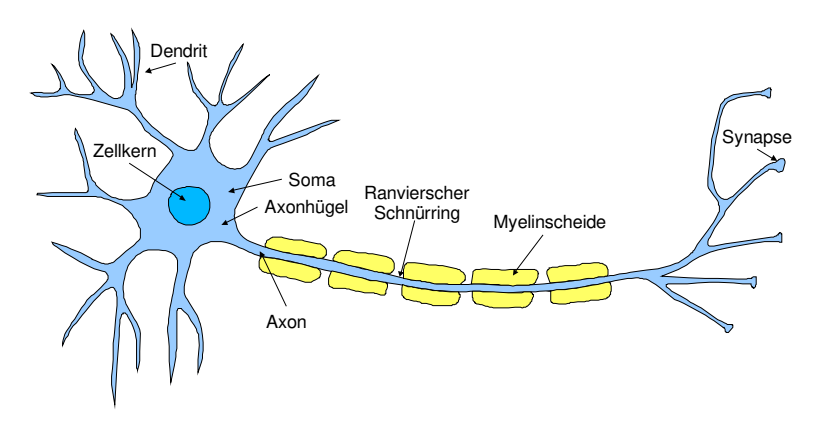

#### **Modellierung der Membran eines Axons mit Hilfe der RC-Glieder**

Durch die Kalium-spezifischen Ionenkanäle können K<sup>+</sup> -Ionen die Membran durchqueren. Diese Kanäle stellen also einen guten Leiter für Kalium dar und ihnen kann ein Leitwert G $<sub>K</sub>$  bzw. ein</sub> Widerstand  $R_K = 1/ G_K$  des Leiters bestimmt werden. Analog kann jedem Ionenkanal ein Widerstand zugewiesen werden. Alle Ionenkanäle sind gleichzeitig tätig und die Ionen sind an der Membranoberfläche frei beweglich. Wenn wir also die Membran des Axons schematisch darstellen wollen gelangen wir zu einem einfachen Ersatzschaltbild in dem jede Art von Ionenkanal durch einen parallel geschalteten Widerstand repräsentiert wird.

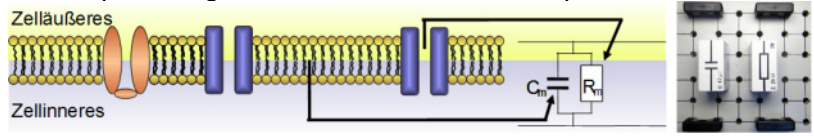

Doppellipidschicht - Kondensator Ionenkanäle - Leitfähigkeit/ Widerstand

Ionenpumpen können auch gegen ein Konzentrationsgefälle Ionen weiterleiten und sorgen dafür, dass auf einer Membranseite immer ein Überschuss dieser Ionen vorliegt. Damit erzeugen sie eine Potentialdifferenz. So ergibt sich im Nicht-Erregungszustand eine Ruhe-Spannung von  $U_0 = -70$ mV hauptsächlich durch den Überschuss von Kalium-Ionen im Zellinneren. Ionenpumpen können somit einfach als Spannungsquelle angesehen werden, wobei die Polarität des spezifischen Ions das Vorzeichen des von ihr erzeugten Beitrages zur Gesamtspannung bestimmt.

Die Lipid-Doppelschicht der Membran kann genauso einfach simuliert werden. Sie stellt gewissermaßen eine Isolationsschicht zwischen zwei Leiterplatten dar und wird deshalb im Ersatzschaltbild unseres Versuches durch einen Kondensator repräsentiert.

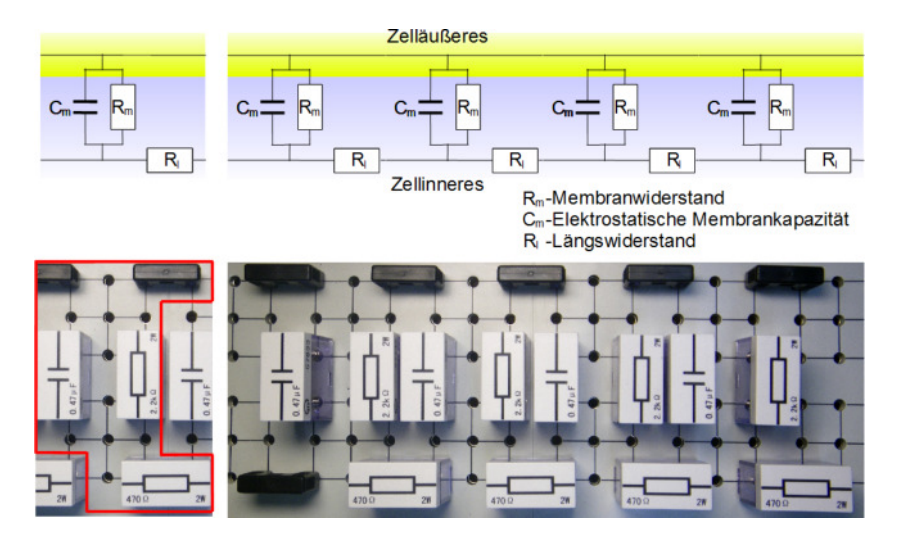

Wir wollen nun aber nicht nur einen kleinen Abschnitt des Axons sondern seine komplette Länge berücksichtigen. Also müssen wir den Spannungsabfall, welcher durch das Axon selbst hervorgerufen wird, berücksichtigen. Dies führt dazu, dass die angelegte Erregungsspannung allein durch den Weg, den sie zurücklegt, immer mehr abflacht. Der zugrundeliegende Widerstand pro Länge ergibt sich, wie oben beschrieben, aus dem spezifischen Widerstand des Cytoplasmas und dessen Querschnittsfläche. Wir fügen also pro Membranabschnitt (also pro RC-Glied) jeweils einen Widerstand ein, um den elektrischen Eigenschaften des Axons selbst Rechnung zu tragen.

# **Durchführung Versuch 5: "Membranmodel einer Nervenzelle"**

## **VOREINSTELLUNGEN**

## **0. Programm PcLab2000LT starten**

- Voreinstellungen Funktionsgenerator, rechte Spalte im Programmfenster

- **1. Rechteckspannung einstellen** (500Hz, schon voreingestellt)
- **2. Offset auf 2,5V stellen** (unten links)
- **3. Amplitude auf 5V Stellen** (unten rechts)
- **4. Duty Cycle auf 20% stellen** (wahlweise Kurve über [MORE FUNC]. Laden)

## **ERKLÄRUNG**

## **Leitende Kontakte, Äquipotentialflächen, Kondensator, Widerstand, Spannungsund Stromquelle**

Die Signalausbreitung wird auf einem Steckbrett mit Hilfe elektronischer Bauelemente simuliert. Elektrisch miteinander verbundene Kontakte sind in einem Rechteck angeordnet und durch Linien gekennzeichnet. Benachbarte Rechtecke lassen sich untereinander mit Steckbrücken (zeigen) oder über passive Bauelemente (Widerstände, Kondensatoren) verbinden. Spannungs- bzw. Stromquelle und Messgeräte (Oszilloskop mit 2 Kanälen) sind in einem Gerät und können mit der Schaltung über Kabel verbunden werden.

# **5. Brücken ans Brett in zwei Reihen stecken**

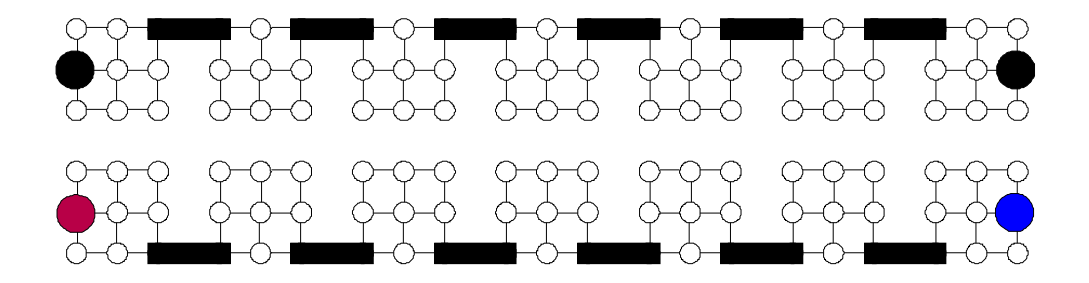

**1. Spannung vom Oszi ans Brett anschließen, sodass die Masse (schwarzes Kabel) oben ist.** 

**2. Kanal 1 vom Oszi anschließen (blau/schwarze Stecker), darauf achten, das Masse auf Masse liegt, (sonst kein Signal)** 

- **3. Oszi einschalten** ([RUN] rechts)
- **4. Kanal2 (rot) ausschalten** (über [ON] Button)
- **5. Kanal 1 auf 1V und 0,1 ms stellen**
- **6. Signal nach unten schieben** (**[**POSITION] Regler)
- **7. Trigger auf Kanal 1 auf** [ON] (auf aufsteigende , Flanke)

#### **8. Triggerlevel nach unten schieben auf ca. 10% des Pulses,**

(allgemein auf Trigger achten, denn wenn Trigger an ist und Triggerlevel größer als Signal ist, wird kein Signal aufgenommen)

**9. Signal in die Bildmitte schieben** [Leiste Direkt unter dem Signalanzeigefenster]

## **ERKLÄRUNG**

#### **Gepulste Spannung/ Strom, Darstellung als Funktion der Zeit**

Als vereinfachtes Signal wird ein einfacher rechteckiger Spannungspuls betrachtet. Dieser Puls wird von der Spannungsquelle wiederholt erzeugt, dh. für einige ms liegt eine Spannung von 5V an unserer Schaltung an. Im Oszilloskop wird die Spannung (Amplitude, y- Achse) als Funktion der Zeit (Abszisse, x-Achse) dargestellt. Dabei geht die Zeitachse nur über einen kurzen Bereich, so dass jeweils nur ein Puls zu sehen ist.

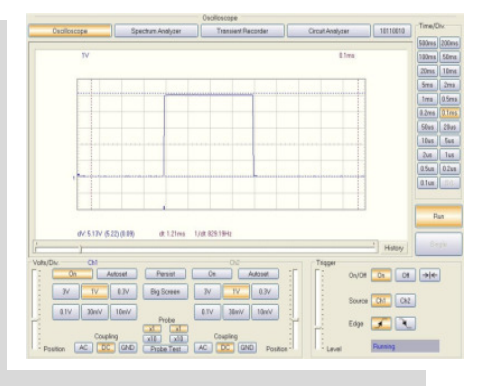

**1.Über Menüpunkt [VIEW] Markierungen einschalten,** (Menüpunkt MARKERS(DSO))

**2. außen rechts hinter dem blauen Kabel einen 470 Ω Widerstand reinstecken**  (die Spannung wird über dem 470 Ω Widerstand gemessen), Kombination aus Spannungsmessgerät und parallelem Widerstand entspricht dann einem Strommessgerät (bei U=const.)!!)

#### **3. Markierungen auf obere und untere Seite des Rechtecksignals schieben 4. die Brücken einzeln durch 470 Ω Widerstände ersetzen**

## **4. Was beobachtet man?**

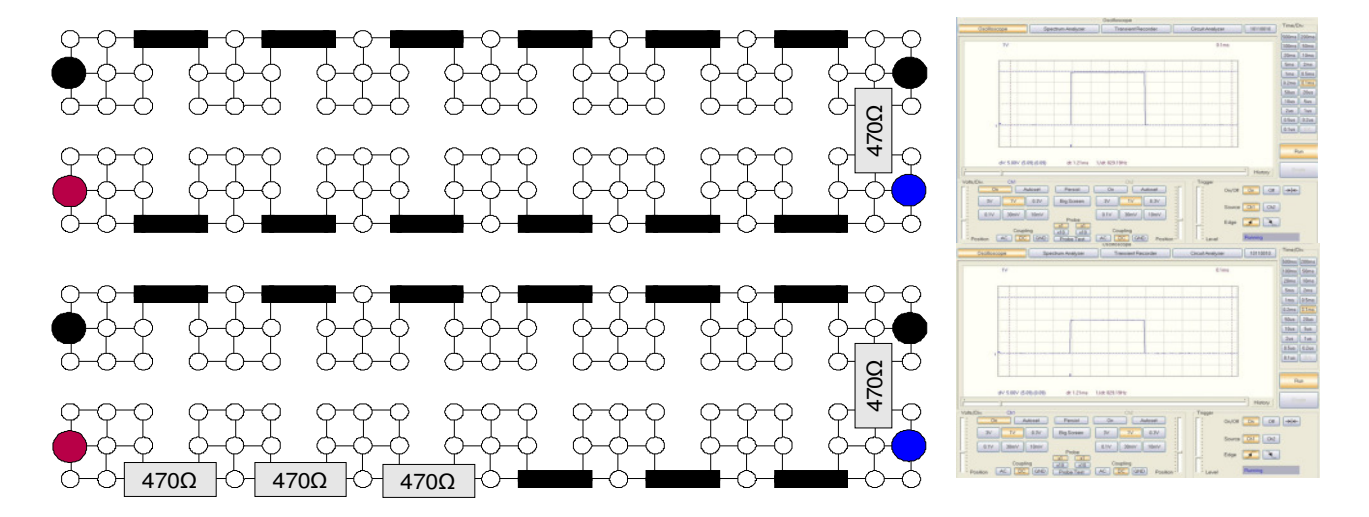

#### **ERKLÄRUNG**

#### **Reihenschaltung, Zusammenhang Zytoplasma-Leitwert-Widerstand**

Man beobachtet, dass mit zunehmender Anzahl Widerstände der Strom immer kleiner wird. Die Widerstände "behindern" den elektrischen Stromfluss. Steigender Widerstand bedeutet daher eine sinkende Leitfähigkeit, weniger Strom "kommt an". Am Anfang (mit Steckbrücken) ist der Widerstand minimal, die Leitfähigkeit also maximal. Bei einer Reihenschaltung muss der Strom immer durch alle Widerstände fliessen, wird also mit steigender Anzahl Widerstände immer mehr "behindert". Die Widerstände simulieren die begrenzte elektrische Leitfähigkeit des Zytoplasmas. (Alternativ: Die über den Einzelwiderständen gemessene Spannung entspricht in der Summe der Gesamtspannung, dh. die Gesamt-Potentialdifferenz ("Gesamt-Höhenunterschied") muss sich als Summe der Einzel-Potentialdifferenzen ergeben. (ggf. Analogie Wasserfluss, die Widerstände sind die Höhenunterschiede usw.)

#### **6. Alle Widerstände abbauen, Brücken ersetzen**

# **1. (Markierungen auf obere und untere Seite des Rechtecksignals schieben)**

## **2. 470 Ω Widerstände nacheinander parallel schalten**

## **3. Was beobachtet man?**

# **ERKLÄRUNG**

**Parallelschaltung, Ohmsches Gesetz, Ionenkanäle**

Ein konstanter Strom wird betrachtet. Bei der Parallelschaltung sind alle Widerstände direkt an eine Stromquelle angeschlossen. Die Potentialdifferenz ist also für alle Widerstände gleich. Der Gesamtwiderstand muss kleiner werden, da sich der Strom auf die Einzelwiderstände "aufteilen" kann.

Es gilt das Ohmsche Gesetz; daher muss bei verringertem Widerstand und gleichem Strom die Spannung sinken. (U=RxI)

Die parallel geschalteten Widerstände können daher Ionenkanäle simulieren, die in der Membran liegen und daher deren elektrische Leitfähigkeit heraufsetzen.

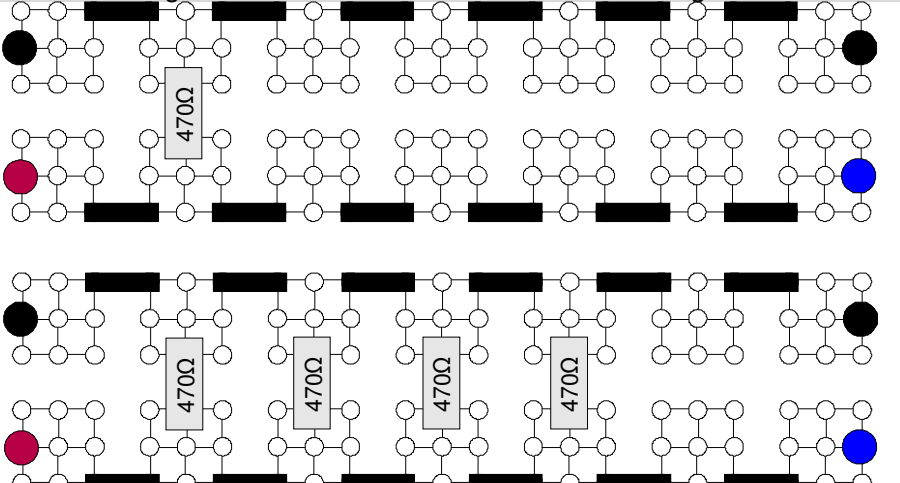

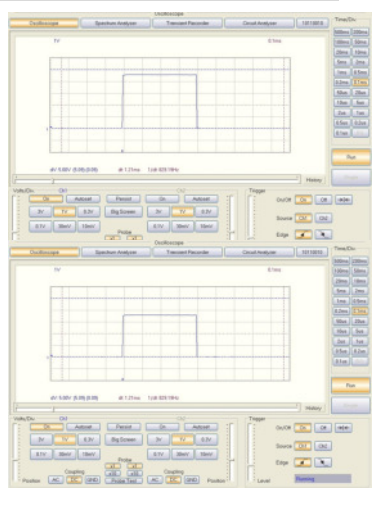

**3. Abbauen** 

## **KONDENSATOREN**

- **1. Einen Kondensator parallel schalten**
- **2. Was beobachtet man?**

## **ERKLÄRUNG**

## **Kondensator-Funktion, Be-und Entladung, Zellmembran als Kondensator**

Der Kondensator besteht aus 2 gegenüberliegenden Platten, die Ladungen aufnehmen und daher speichern können. Im entladenen Zustand wirkt dieses Bauelement wie ein elektrischer Leiter, besitzt somit einen geringen Widerstand. Mit steigender Ladung steigt der Widerstand an, weil Ladungsträger langsam den vorhandenen Platz der Platte "auffüllen". Im vollständig geladenen Zustand ist der "Speicherplatz" vollständig besetzt, es kann also kein Strom mehr in den Kondensator fließen (Widerstand "unendlich" groß). Je beladener ein Kondensator ist, desto schlechter können noch zusätzliche Ladungsträger platziert werden. Die Zellmembran ist Isolator (lipophile Kohlenwasserstoffreste), der an beiden Seiten von einem Leiter (Elektrolyt des Zytoplasma / Extrazellularraum) begrenzt ist und daher die Eigenschaften eines Kondensators besitzt.

## **3. mehrere Kondensatoren nacheinander verschalten**

## **4. Was beobachtet man jetzt?**

## **ERKLÄRUNG**

**Parallelschaltung von Kondensatoren** (Reihenschaltung weglassen, ggf. am Ende) Werden mehrere Kondensatoren parallel verschaltet, addieren sich die zur Ladungsspeicherung zur Verfügung stehenden Flächen. Die Kapazität wird größer und damit dauert es auch länger, bis der Kondensator geladen ist.

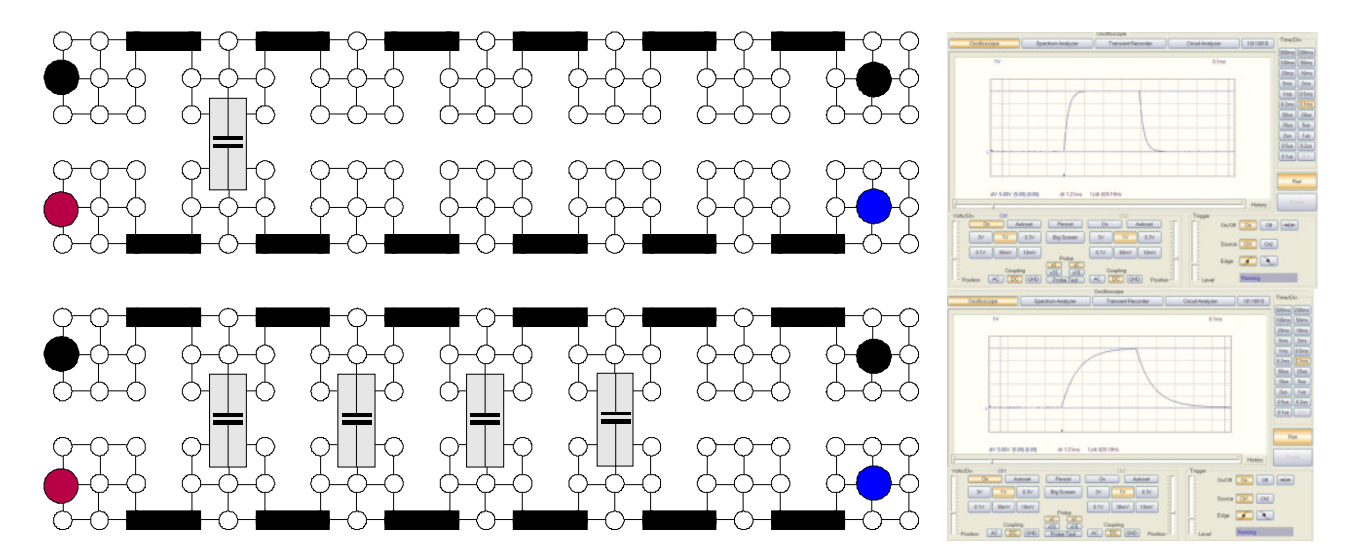

## **5. Abbauen**

# **MEMBRANMODELL**

………………nun haben wir alle Zutaten fürs Membranmodell………..

## **1. Von links beginnend erst ein RC-Glied aufbauen**

**2. ein Längswiderstand 470 Ω**

## **3. 2200 Ω Widerstand und Kondensator parallel, nebeneinander**

**4. Kanal 1 am RC-Glied anlegen,** (bleibt dort als Referenz)

# **ERKLÄRUNG**

Ausgehend von der Stromquelle kann sich der Kondensator über den Längswiderstand (Zellinnen/ Aussenmedium) aufladen. Der Längswiderstand begrenzt den Ladestrom und verlängert somit die Ladezeit. Der parallel geschaltete Widerstand (Ionenkanäle) ermöglicht eine Entladung des Kondensators, wenn der Spannungspuls wieder abgeklungen ist (Ladungen können wieder "abfließen").

**5. Membran aus insgesamt 6 RC-Gliedern aufbauen** 

- **6. Kanal 2 (rot schwarzer Stecker) dazuschalten** [ON],
- **7. Kabel am weiten Glied anschließen**
- **8. Position vom Kanal 2 verschieben, Skalieren**
- **9. Beide Signale maximal nach links schieben.**
- **10. Was beobachtet man?**

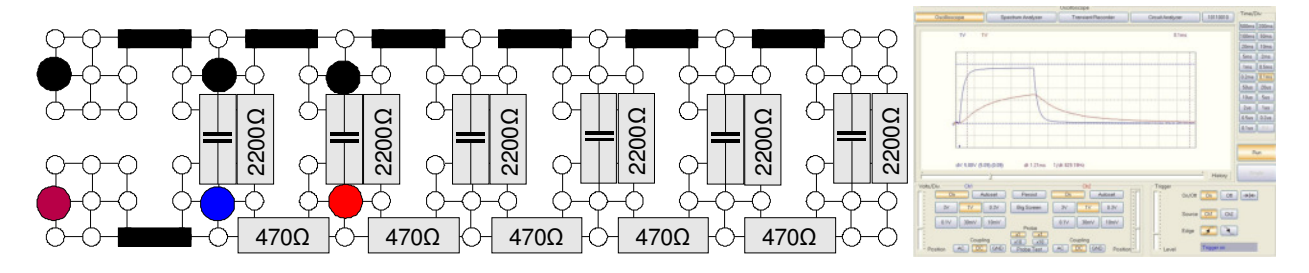

# **ERKLÄRUNG**

Jedes RC-Glied simuliert einen Membranabschnitt (Mittlerer Widerstand aller Ionenkanäle und mittlere Kapazität der Membran). Um einen längeren Bereich nachzubilden, werden also mehrere Abschnitte hintereinander verschaltet.

Signalverformung, da jedes Glied nur das Signal des vorherigen Abschnittes "sieht".

**12. mit Kanal 2 weitere RC-Glieder vermessen,** (andere Skalierung notwendig 0,3 V/0,1 V), (Position des Kanal 2 nachjustieren)

- (Markierungen benutzen, um die Signalverformung zu verdeutlichen)

## **13. Erklären Sie ihre Beobachtung**

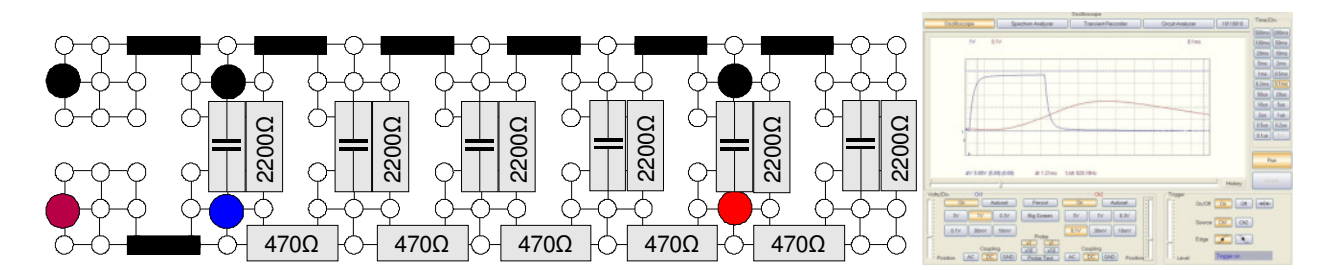

# **ERKLÄRUNG**

The state of the state of the state of the state of the state of the state of the state of the state of the state of the state of the state of the state of the state of the state of the state of the state of the state of Mit weiteren Gliedern nimmt die Signalintensität stark ab; daher ist eine starke Vergrößerung notwendig. Ursache: Die Längswiderstande verzögern die Ladung eines jeden Gliedes um einen bestimmten Zeitbetrag. Ausserdem beginnt schon während der Ladung wieder der Entladevorgang über die Parallelwiderstände, was wesentlich zur Signalverkleinerung beiträgt. Biologische Konsequenz (schnelle Pulse, lange Axone). Ggf. Myelinschicht erklären.